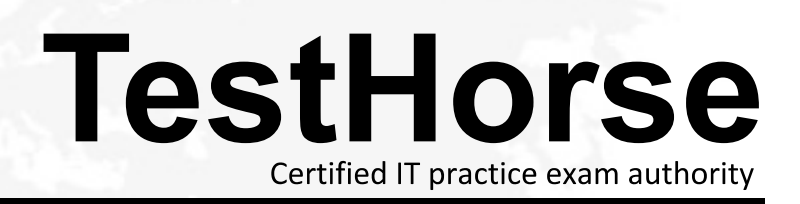

Accurate study guides, High passing rate! Testhorse provides update free of charge in one year!

## **Exam** : **HP0-Y18**

## Title **Exercise SECURE Mobility CONTENS** 2011 **Solutions**

## **Version** : Demo

- 1. What is the default management username and password on the ProCurve AP 530?
- A. The username is admin, and the password is admin.
- B. The username is admin, and the password is procurve.
- C. The username is manager, and the password is procurve.

D. The username is admin, and there is no default password. Answer: A

2. Which security option was part of the original 802. 11 standard?

A. 802. 1X

B. Shared-key WEP

C. Dynamic Wired Equivalent Privacy (WEP)

D. Wi-Fi Protected Access with preshared keys (WPA-PSK) Answer: B

3. When can a station no longer communicate with an AP?

A. when the received signal falls below 0 dBm

B. when the received signal falls below the background noise

C. when the received signal falls below the station's receiver sensitivity

D. when the received signal falls below the fade margin for the wireless cell Answer: C

4. What does the slot time determine?

A. the number of seconds the AP waits between sending beacons

B. the length of time the station waits between detecting a transmission and sending a frame

C. the beginning of the 802. 11 frame, which enables the AP and the station to synchronize their transmissions

D. how long the station can "sleep" before it must become active and check the AP to see if there are any transmissions waiting for it Answer: B

5. You want ProCurve Radio Port (RP) 1's radio to function as a neighbor for RP 2's radio.RP 1 will monitor RP 2 and take action if RP 2 becomes unavailable.You configure RP 1's radio to take which action if RP 2 becomes unavailable? (Select two. )

A. Open its data rates.

- B. Change the radio's channel.
- C. Increase the radio's transmit power.

D. Order stations associated with RP 2 to roam.

E. Change the radio mode from 802. 11a to 802. 11b/g. Answer: AC

6. The ProCurve Mobility Manager (PMM) site-planning tool provides an Auto Placement tool.What does this tool take into account as it places devices on the floor plan?

A. the existing RF interference

B. the obstacles that you have defined

- C. other devices already placed on the floor plan
- D. the floor plan dimensions and desired capacity Answer: D

7. Wireless networks present certain challenges.Which wireless network challenge does ProCurve Mobility Infrastructure Solutions help you address?

A. Users are less productive when using a wireless connection.

B. 802. 11 standards do not provide any guidelines for Layer 2 roaming.

C. 802. 11 standards do not provide any encryption, so you must create VPN tunnels to each end station.

D. Multiple users connect to the network through the same AP, but access must be authorized for each user. The contract of the contract of the contract of the contract of the contract of the contract of the contract of the contract of the contract of the contract of the contract of the contract of the contract of the cont

Answer: D

8. What is a function of ProCurve Identity Driven Manager (IDM)?

A. It identifies which wireless users must associate to the wireless network.

B. It enables you to load different configuration files onto your ProCurve Mobility Infrastructure devices.

C. It guides you in creating policies that can be applied, through RADIUS, to either wired or wireless users. The contract of the contract of the contract of the contract of the contract of the contract of the contract of the contract of the contract of the contract of the contract of the contract of the contract of the con

D. It adds special features to ProCurve Manager (PCM) for configuring radio and wireless security settings. The contract of the contract of the contract of the contract of the contract of the contract of the contract of the contract of the contract of the contract of the contract of the contract of the contract of the

Answer: C

9. You need to provide a wireless network for a small area that will require two access points.For this wireless network, you want to support both 802. 11b/g and 802. 11a radios throughout the entire coverage area.What would you choose?

A. two ProCurve AP 420s

B. two ProCurve AP 530s

C. ProCurve Wireless LAN System with two Radio Port (RP) 210s

D. ProCurve Wireless LAN System with one RP 230 and one RP 210 Answer: B

10. What does Spanning Tree Protocol (STP) on the ProCurve AP 530 prevent?

A. loops over connections to stations in the wireless network

B. loops over the APs Ethernet and wireless bridge connections

C. loops over connections between stations in the wireless and the wired network

D. loops over connections between only wireless stations associated with multiple APs Answer: B

11. Which Quality of Service (QoS) mechanism do both the ProCurve AP 420 and the ProCurve AP 530 support? And the contract of the contract of the contract of the contract of the contract of the contract of the contract of the contract of the contract of the contract of the contract of the contract of the contract of t

A. Wi-Fi Multimedia (WMM)

B. SpectraLink Voice Priority (SVP)

C. Differentiated Services (DiffServ)

D. Wi-Fi Multimedia Extensions (WME) Answer: B

12. The ProCurve AP 420 radio has one Basic Service Set Identifier (BSSID), and each of the two AP 530 radios has 16 BSSIDs.What is the implication of this difference?

A. The AP 420 can advertise only 1 WLAN, but the AP 530 can advertise 16.

B. The AP 420 can support only 1 WLAN, but the AP 530 can support 32.

C. The AP 420 can support only 1 WLAN, but the AP 530 can support 16.

D. The AP 420 can advertise only 1 WLAN, but the AP 530 can advertise 32. Answer: A

13. What purpose does the second software image on the ProCurve AP 420 serve?

A. It allows you to choose two different images to load onto the AP.

B. It allows you to keep the last software image that was loaded onto the AP.

C. It provides a failsafe image in the event the primary image becomes corrupted.

D. It provides an alternate software version in the event the primary does not support your configuration. Answer: C

14. How many configuration files can be stored on the ProCurve AP 420?

A. 2: the startup-config and the factory default config

B. 3: the startup-config, the factory default config, and one custom config

C. 3: the factory default config, the startup-config, and the backup startup-config

D. 4: the factory default config, the startup-config, the backup startup-config, and one custom config Answer: A

15. Your company has a branch office down the street from your main office.You want to connect the networks between the two offices, and physical cabling is not an option.Which wireless devices should you select for this environment?

A. two ProCurve AP 420s

B. two ProCurve AP 530s

C. two RP 230s and a Wireless Edge Services xl Module

D. two RP 220s with Yagi antennas and a Wireless Edge Services zl Module Answer: B

16. You are configuring a ProCurve AP 530.You configure two WLANs.What is one reason to enable the first WLAN only on radio 1 and the second WLAN only on radio 2?

A. to overcome environmental obstacles

B. to double the capacity of each WLAN by using two radios

C. to separate different types of wireless traffic into different collision domains

D. to allow users to choose their radio but still connect to the same Basic Service Set (BSS) Answer: C

17. Your company wants to use the 2. 4GHz frequency on both of your ProCurve AP 530 radios.What must you do so that both radios can use this frequency?

A. Set both radios to either 802. 11g or 802. 11b.

B. Set both radios to either 802. 11g or 802. 11b, and install an external antenna for radio 2.

C. Install an 802. 11b/g card on radio 2, and set both radios to either 802. 11g or 802. 11b.

D. Set one radio to 802. 11g and one radio to 802. 11b, install an external antenna for radio 1, and configure radio 1 to use an external antenna.

Answer: B 18. Which ProCurve AP 530 feature is most beneficial for a small to medium business that has strong security needs?

A. It monitors for excessive probes to detect possible intrusion attempts.

B. Its internal RADIUS server provides standalone support for 802. 1X authentication.

C. Unlike the ProCurve AP 420, it can operate all 16 of its wireless LANs in closed system.

D. It supports 802. 11a, and hackers generally do not check for networks on this frequency. Answer: B

19. A network administrator accesses the Marketing WLAN, which is assigned to VLAN 32 on the ProCurve AP 530.When the AP 530 submits the administrator's login credentials to the RADIUS server, the RADIUS server returns a dynamic VLAN assignment of 10 to the AP 530.The AP 530 is using the default settings for dynamic and static VLAN support. In which VLAN does the AP 530 place the network administrator's traffic?

A. 32, because dynamic VLANs are disabled by default

B. the default management VLAN, because there is a VLAN conflict

C. 10, because dynamic VLAN assignments override static VLAN assignments

D. 32, because static VLAN assignments override dynamic VLAN assignments Answer: C

20. You are configuring a WLAN on the ProCurve AP 420.When students, faculty members, and administrators associate to the WLAN, you want them to receive the dynamic VLAN assignment for their particular group.However, when staff members associate to the WLAN you want their traffic to be placed in the VLAN that is assigned to the WLAN. How do you configure the AP 420 to support these VLAN assignments?

A. You select the Dynamic VLAN option for the WLAN.Static VLANs are supported by default.

B. You select both the Static and Dynamic VLAN options.These global options apply to the entire AP 420.

C. You select the Enable VLAN option for the WLAN.This option enables support for both static and dynamic VLANs on this WLAN only.

D. You select the Dynamic VLAN option, which enables both static and dynamic VLANs.This global option applies to the entire AP 420. Answer: D